# Didaktischer Kommentar

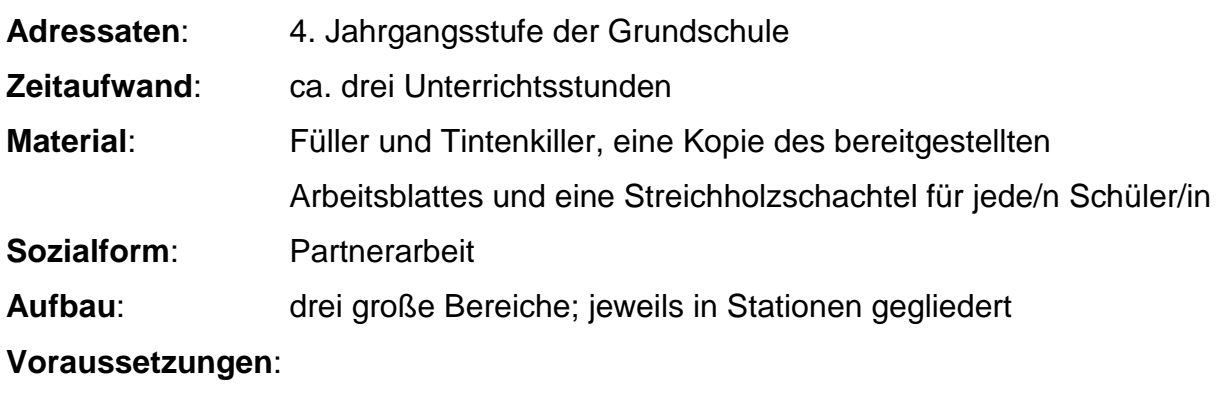

- Technische Voraussetzungen: Internet; Java (kostenlos unter http://java.com/de/download/)
- Technisches Vorwissen der Schüler: Elementarer Umgang mit dem Computer
- Geometrisches Vorwissen der Schüler/innen
	- o Wichtige Begriffe: Fläche, Ecke, Kante
	- o Begegnung mit verschiedenen Quadern
	- o Abwicklung des Quaders zu einem Netz enaktiv ausprobieren
	- o Quadermodelle herstellen

# **Lernziele**: Die Schüler/innen sollen…

# Kognitiv

- realisieren, dass der Quader auf verschiedene Arten in ihrer Umwelt zu finden ist.
- die Eigenschaften des Quaders erkennen und beschreiben.
- Quadernetze kopfgeometrisch falten und sie somit auf ihre Richtigkeit testen.
- aus vorgegebenen Netzen tatsächliche Quadernetze herausfinden.
- den Würfel als besonderen Quader erkennen.
- sich verschiedene Kippbewegung kopfgeometrisch vorstellen und den "Weg" des Quaders, sowie seine Endlage beschreiben.

# **Instrumentell**

- für die verschiedenen Seiten des Quaders die passenden Bezeichnungen (Grundfläche, Deckfläche, vordere/hintere/ rechte/linke Fläche) verstehen und anwenden.
- den Begriff "Quadernetz" verstehen und damit umgehen können.
- ihre Kenntnisse im Umgang mit dem Computer erweitern und verfestigen.

# Affektiv

- Spaß am Arbeiten mit dem Computer haben.
- Freude an der Geometrie erleben.

#### Hinweise zum Ablauf:

- Computer auf technische Voraussetzungen überprüfen
- Arbeitsblatt für alle Schüler kopieren
- Schüler/innen bearbeiten die Stationen selbstständig, aber chronologisch
- Vor Stundenende die Schüler/innen darauf hinweisen, dass die momentane Station zu Ende bearbeitet wird und in der Folgestunde mit der nächsten Station weitergearbeitet wird.